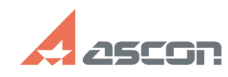

# **Экспресс-обновление 21.0.6 для[..]** 10/02/2023 08:42:30

# **FAQ Article Print**

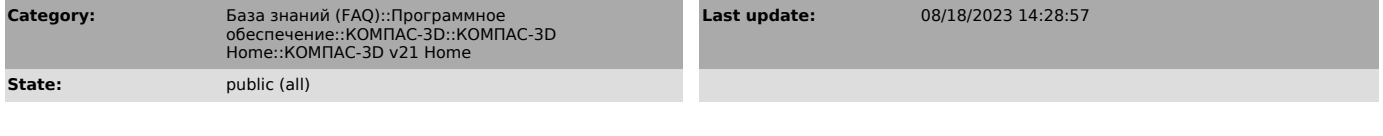

## *Keywords*

21.0.6 AEC строительная конфигурация экспресс обновление КОМПАС-3D Home v21

### *Problem (public)*

Экспресс-обновление 21.0.6 для строительной конфигурации КОМПАС-3D v21 Home

#### *Solution (public)*

Данный пакет обновления предназначен для установки на компьютер, где уже установлен КОМПАС-3D v21 Home.

Пакет обновлений состоит из двух частей - общей и обновления для каталогов электроснабжения. При использовании приложения Электроснабжение необходимо установить обе части.

После установки пакета обновлений необходимо в конфигураторе выполнить последовательность Файл ->Восстановить умолчательную конфигурацию. При этом в момент выполнения не должно быть открытых чертежей.

Примечание: обновления могут ставится довольно долго (минут 20-25) - это не зависание, а нормальная работа установщика.

[1]ЗАГРУЗИТЬ

[1] https://files.ascon.ru/s/J8smKi7fxJjAEGj